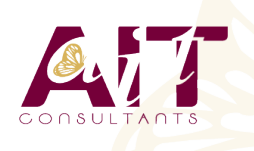

**SARL ONEO**  1025 rue Henri Becquerel Parc Club du Millénaire, Bât. 27 34000 MONTPELLIER **N° organisme : 91 34 0570434**

**Nous contacter : 04 67 13 45 45 www.ait.fr contact@ait.fr**

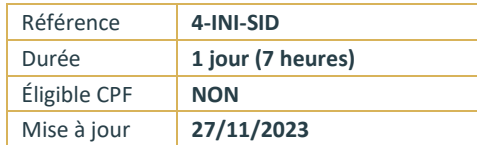

# **Introduction au décisionnel**

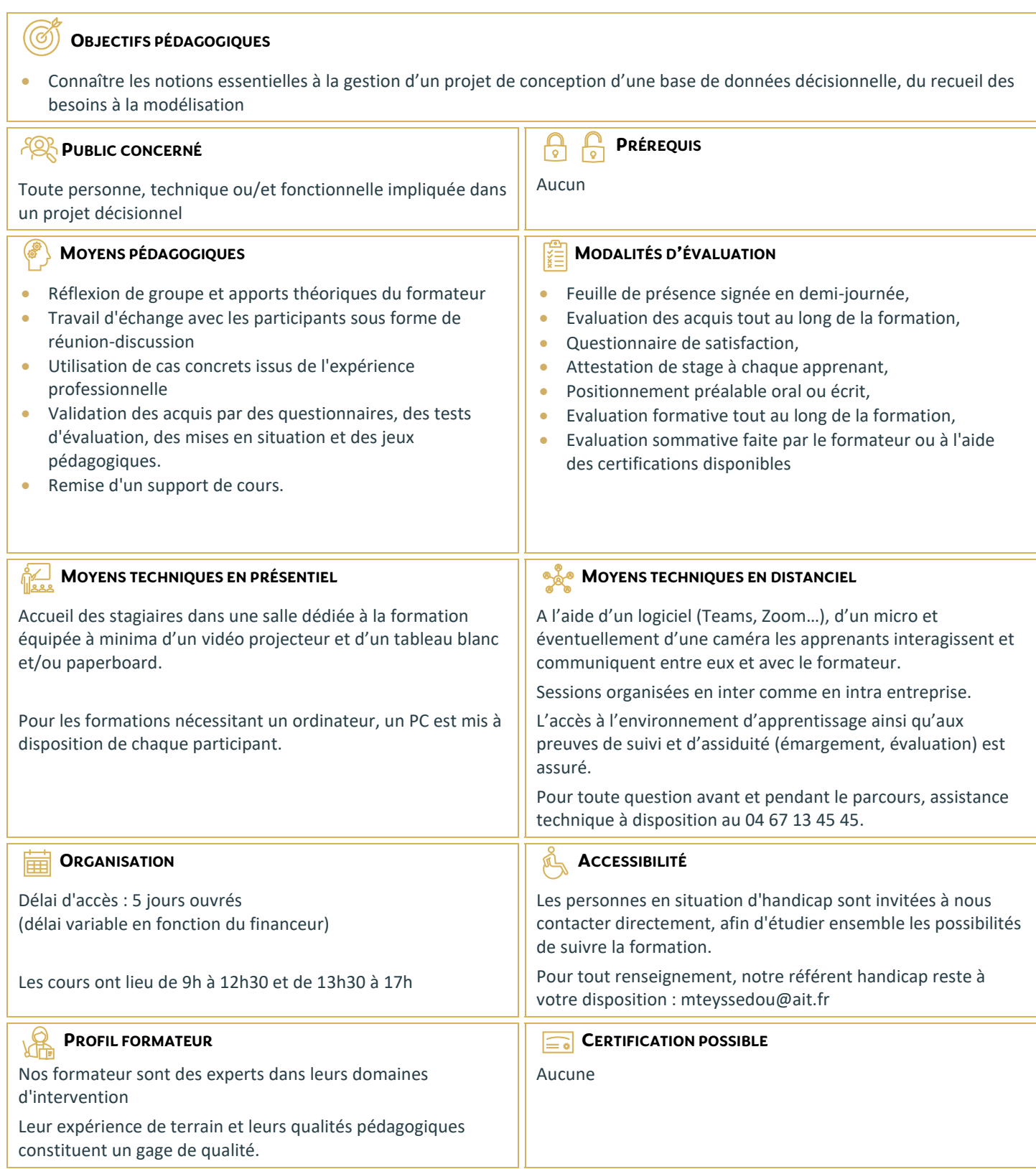

# **Introduction au décisionnel**

#### **CONCEPT DE BASE DE DONNÉES**

- Qu'est ce qu'une base de données ?
- $\Box$  Terminologie
- $\Box$  Quelle utilisation et quelle exploitation
- $\Box$  Définitions : OLTP, OLAP

## **GESTION D'UN PROJET DE BASE DE DONNÉES ET ÉVALUATION DES BESOINS**

- $\Box$  Évaluation des facteurs d'aptitudes
- D Développer l'objectif préliminaire
- $\Box$  Élaborer la justification métier
- $\Box$  Planifier le projet
- Retour d'expérience

#### **INTRODUCTION À LA MODÉLISATION**

- L'information au cœur de l'entreprise
- $\Box$  Du structuré au non structuré
- Quoi, Comment, Qui?
- Modèle
- Pourquoi modéliser ?

## **MODÉLISATION DES DONNÉES**

- $\Box$  Modélisation entité relation
- $\Box$  Modélisation dimensionnelle
- $\Box$  Relation entre la modélisation dimensionnelle et la modélisation entité relation
- $\Box$  Avantages de la modélisation dimensionnelle
- Retour d'expérience

#### **MODÉLISATION DIMENSIONNELLE : TECHNIQUES DE BASE**

- $\Box$  Tables des faits et tables dimensionnelles
- □ Parcourir les tables clés étrangères
- $\Box$  Clés primaires et clés de substitution
- $\Box$  Éviter les clés intelligentes
- $\Box$  Faits additifs, semi-additifs et non additifs
- $\Box$  Méthode de conception d'une table des faits en quatre étapes
- $\Box$  Choisir les dimensions

#### **QUESTIONS RÉPONSES**